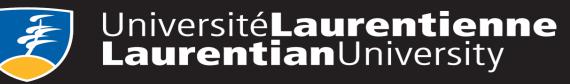

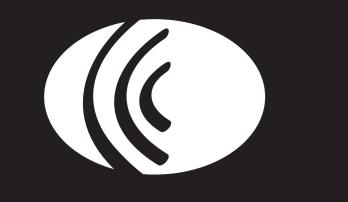

# The Efficacy of Nonlinguistic Cognitive Treatment on Bilingual Children with Primary Language Impairment

Vanessa Blouin, M.Sc.S. student Manon Robillard, Ph.D.

Chantal Mayer-Crittenden, Ph.D.

# Laurentian University, Sudbury ON, Canada

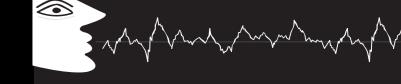

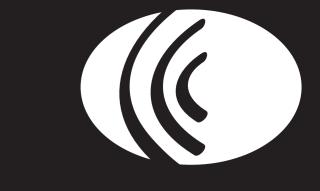

# INTRODUCTION

Children with Primary Language Impairment (PLI) have language learning difficulties in the absence of cognitive or developmental delays. Studies (e.g. Gallinat & Spaulding, 2014) have found that these children show subtle deficits in Nonlinguistic Cognitive (NLC) skills such as memory, attention and processing speed. Recently, some studies (e.g. Ebert & Kohnert, 2009) have shown that working on NLC skills can help improve the language skills of children with PLI.

# **RESEARCH QUESTIONS**

1- Could treating nonlinguistic cognitive skills improve linguistic abilities?

- The hypothesis of cross-domain transfer is still controversial.
  - Some studies (e.g. Ebert, 2012) have found that NLC intervention can lead to language gains in children with PLI, however these gains were not as significant as the ones obtained when using traditional linguistic intervention alone.
  - In a recent meta-analysis, Melby-Lervâg and Hulme (2013) found no evidence that working memory training was an effective intervention method for children with ADHD and dyslexia.

# RESULTS

### Hypothesis 1

### Children with PLI will show subtle deficits in NLC skills.

## Table IV. Pre-test results

| Leiter-3                   | Average | Standard deviation | Hypothesis |
|----------------------------|---------|--------------------|------------|
| Processing speed composite | 8,25    | 1,85               | ACCEPTED   |
| Attention divided          | 5,5     | 1,69               | ACCEPTED   |
| Attention sustained        | 9,875   | 2,23               | REJECTED   |
| Memory composite           | 9,625   | 3,29               | REJECTED   |

## **Hypothesis 2**

Children who received the combined linguistic-cognitive intervention will make more cognitive and linguistic gains than children who received only the linguistic intervention.

2- In bilingual children, can skills from one language transfer to the other?

Some studies (e.g. Verhoeven, Steenge & Balkom, 2012) have found evidence that, in bilingual children, cross-language transfer from first language (L1) to the second language (L2) is possible but that the opposite (L2 gains transferred to L1) is less likely.

The purpose of this study was to compare the efficacy of a combined linguistic and NLC approach to a traditional linguistic intervention in bilingual children with PLI.

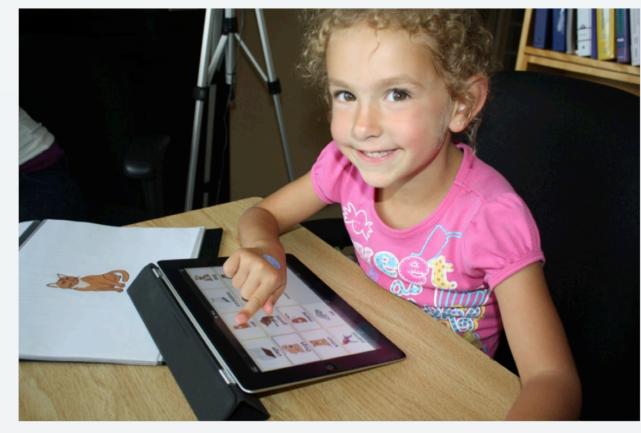

# METHODOLOGY

#### Participants:

- Eight bilingual French-English children aged 5;7 to 7;7 (mean 6;2) participated in this study.
- > All participants had been previously identified as having a language impairment by their school Speech Language Pathologist. They scored 1.25 standard deviation under the mean for their age group in at least 2 of 5 sub-tests in their dominant language.
- > Questionnaires were sent to the participants parents to confirm the child's language dominance and the absence of any comorbid disorders.

#### Table I Participant characteristics at enrollment

#### Table V. Pre-post measures

| · · · · · · post med                | Juic | 5     |     |       |     |       |     |       |      |            |      |           |      |           |      |            |
|-------------------------------------|------|-------|-----|-------|-----|-------|-----|-------|------|------------|------|-----------|------|-----------|------|------------|
|                                     | F    | י1    | I   | 2     | F   | 23    | F   | P4    | P    | <b>P</b> 5 | F    | <b>P6</b> | F    | <b>P7</b> | F    | <b>2</b> 8 |
| Condition                           | Com  | bined | Com | bined | Com | bined | Com | bined | Ling | uistic     | Ling | uistic    | Ling | uistic    | Ling | uistic     |
| Variable                            | Pre  | Post  | Pre | Post  | Pre | Post  | Pre | Post  | Pre  | Post       | Pre  | Post      | Pre  | Post      | Pre  | Post       |
| CELF - CND - CED                    | 5    | 7     | 4   | 6     | 6   | 5     | 4   | 9     | 4    | 3          | 4    | 9         | 6    | 11        | 6    | 7          |
| CELF – CDN – VE                     | 7    | 7     | 2   | 3     | 8   | 9     | 5   | 8     | 4    | 3          | 6    | 8         | 6    | 7         | 4    | 6          |
| CELF – CDN - RN                     | 3    | 8     | 6   | 6     | 7   | 7     | 5   | 10    | 5    | 6          | 3    | 8         | 7    | 10        | 5    | 6          |
| ÉVIP                                | 90   | 79    | 64  | 63    | 80  | 84    | 76  | 84    | 62   | 79         | 86   | 79        | 74   | 80        | 79   | 78         |
| MAVA Exp                            | 72   | 85    | 86  | 86    | 69  | 85    | 90  | 99    | 86   | 86         | 78   | 90        | 87   | 89        | 92   | 85         |
| MAVA Rec                            | 87   | 89    | 88  | 106   | 80  | 93    | 85  | 101   | 104  | 101        | 87   | 98        | 88   | 95        | 69   | 83         |
| CELF 5 - LC                         | 6    | 8     | 3   | 9     | 8   | 8     | 4   | 8     | 6    | 5          | 5    | 8         | 8    | 7         | 9    | 10         |
| CELF 5 - FD                         | 7    | 8     | 6   | 8     | 9   | 7     | 9   | 10    | 6    | 4          | 9    | 7         | 7    | 10        | 6    | 6          |
| CELF 4 - NR                         | 3    | 7     | 3   | 5     | 9   | 9     | 10  | 12    | 7    | 7          | 8    | 7         | 6    | 10        | 4    | 6          |
| Leiter - NvIQ                       | 8    | 10    | 8   | 8     | 12  | 11    | 11  | 11    | 9    | 11         | 10   | 11        | 11   | 10        | 10   | 9          |
| Leiter - Mem                        | 8    | 8     | 9   | 10    | 12  | 10    | 13  | 15    | 3    | 7          | 13   | 14        | 9    | 10        | 10   | 10         |
| Leiter - PS                         | 7    | 7     | 6   | 5     | 8   | 15    | 8   | 11    | 7    | 11         | 11   | 10        | 11   | 10        | 8    | 8          |
| Number of tests under the mean (L1) | 2    | 1     | 3   | 1     | 2   | 0     | 1   | 0     | 2    | 2          | 2    | 0         | 2    | 0         | 4    | 3          |
| Number of tests under the mean (L2) | 3    | 1     | 4   | 4     | 2   | 2     | 4   | 1     | 4    | 4          | 3    | 1         | 3    | 1         | 3    | 3          |

\*Note: Confidence interval levels were used to access if the difference between pre and post measures was significant. In this table, yellow represents a positive significant change (progress) while blue represents a negative significant change (regression) between pre and post measures

#### An ANCOVA was used.

### There were NO significant differences between groups.

#### Table VI. Repeated measures

| n nepcu             |                               | cusur              |                               | Grou              | p 1                           |                    |                               |                    |                               |                    |                               | Gro                | up 2                          |                    |                               |                     |
|---------------------|-------------------------------|--------------------|-------------------------------|-------------------|-------------------------------|--------------------|-------------------------------|--------------------|-------------------------------|--------------------|-------------------------------|--------------------|-------------------------------|--------------------|-------------------------------|---------------------|
|                     | F                             | 21                 | P2                            |                   | P3                            | 3                  | P4                            |                    | P5                            |                    | PE                            | 5                  | P7                            | 7                  | P8                            |                     |
| Task                | Туре                          | Effect size        | Туре                          | Effect            | Туре                          | Effect             | Туре                          | Effect             | Туре                          | Effect             | Туре                          | Effect             | Туре                          | Effect             | Туре                          | Effe                |
|                     |                               |                    |                               | size              |                               | size               |                               | size               |                               | size               |                               | size               |                               | size               |                               | size                |
| Sentence            | d                             | -0,33              | d                             | -0,52             | d                             | -0,39              | d                             | <mark>-0,93</mark> | d                             | 0,03               | d                             | 0,05               | d                             | -0,55              | d                             | -0,45               |
| repetition, French  | <b>SMD</b> <sub>initial</sub> | -0,02              | <b>SMD</b> <sub>initial</sub> | -0,20             | <b>SMD</b> <sub>initial</sub> | -0,47              | <b>SMD</b> <sub>initial</sub> | <mark>-7.47</mark> | <b>SMD</b> <sub>initial</sub> | -0,11              | <b>SMD</b> <sub>initial</sub> | -0,03              | <b>SMD</b> <sub>initial</sub> | -0,24              | <b>SMD</b> <sub>initial</sub> | -0,40               |
|                     | $SMD_{pooled}$                | -0,01              | $SMD_{pooled}$                | -0,13             | $SMD_{pooled}$                | -0,38              | $SMD_{pooled}$                | -0,69              | $SMD_{pooled}$                | -0,04              | $SMD_{pooled}$                | -0,02              | $SMD_{pooled}$                | 0-,24              | $SMD_pooled$                  | -0,43               |
| Sentence            | d                             | 0,21               | d                             | -0,19             | d                             | 0,76               | d                             | 0,55               | d                             | <mark>0,93</mark>  | d                             | -0,28              | d                             | <mark>-1,07</mark> | d                             | -0,03               |
| repetition, English | <b>SMD</b> <sub>initial</sub> | -0,14              | <b>SMD</b> <sub>initial</sub> | -0,14             | <b>SMD</b> <sub>initial</sub> | 0,10               | <b>SMD</b> <sub>initial</sub> | 0,27               | <b>SMD</b> <sub>initial</sub> | 0,32               | <b>SMD</b> <sub>initial</sub> | 0,08               | <b>SMD</b> <sub>initial</sub> | -0,46              | $SMD_{initial}$               | -0,54               |
|                     | $SMD_{pooled}$                | -0,09              | $SMD_{pooled}$                | -0,11             | $SMD_{pooled}$                | 0,13               | $SMD_{pooled}$                | 0,37               | $SMD_{pooled}$                | 0,29               | $SMD_{pooled}$                | 0,07               | $SMD_pooled$                  | -0,61              | $SMD_pooled$                  | -0,20               |
| Rapid Automatic     | d                             | -0,25              | d                             | -0,88             | d                             | <mark>1,12</mark>  | d                             | 0,75               | d                             | <mark>1,54</mark>  | d                             | -0,54              | d                             | -0,37              | d                             | <mark>-1,2</mark> 3 |
| Naming (time)       | <b>SMD</b> <sub>initial</sub> | <mark>-1,17</mark> | <b>SMD</b> <sub>initial</sub> | -0,33             | <b>SMD</b> <sub>initial</sub> | <mark>0,81</mark>  | <b>SMD</b> <sub>initial</sub> | 0,45               | SMD <sub>initial</sub>        | 0,64               | <b>SMD</b> <sub>initial</sub> | <mark>-8,92</mark> | $SMD_{initial}$               | <mark>-1,83</mark> | $SMD_{initial}$               | <mark>-2,</mark> 36 |
|                     | $SMD_{pooled}$                | -0,59              | $SMD_{pooled}$                | -0,43             | $SMD_{pooled}$                | 0,54               | $SMD_{pooled}$                | 0,29               | $SMD_pooled$                  | 0,66               | $SMD_{pooled}$                | -0,64              | $SMD_{pooled}$                | -0,60              | $SMD_{pooled}$                | -0,70               |
| Rapid Automatic     | d                             | 0,00               | d                             | -0,07             | d                             | <mark>-1,34</mark> | d                             | <mark>0,89</mark>  | d                             | <mark>1,84</mark>  | d                             | -0,45              | d                             | -0,36              | d                             | -0,71               |
| Naming (errors)     | <b>SMD</b> <sub>initial</sub> | -0,14              | <b>SMD</b> <sub>initial</sub> | -0,32             | <b>SMD</b> <sub>initial</sub> | ERR                | SMD <sub>initial</sub>        | 0,38               | SMD <sub>initial</sub>        | <mark>2,06</mark>  | $SMD_{initial}$               | -0,14              | <b>SMD</b> <sub>initial</sub> | <mark>-2,5</mark>  | SMD <sub>initial</sub>        | -0,69               |
|                     | $SMD_{pooled}$                | -0,18              | $SMD_{pooled}$                | -0,30             | $SMD_{pooled}$                | -0,70              | $SMD_pooled$                  | 0,50               | $SMD_{pooled}$                | <mark>0,99</mark>  | $SMD_{pooled}$                | -0,05              | $SMD_{pooled}$                | -0,68              | $SMD_pooled$                  | -0,49               |
| Non-Word            | d                             | <mark>0,97</mark>  | d                             | <mark>1,15</mark> | d                             | <mark>1,4</mark>   | d                             | 0,63               | d                             | <mark>1,10</mark>  | d                             | <mark>1,15</mark>  | d                             | 0,40               | d                             | <mark>1,03</mark>   |
| Repetition, French  | <b>SMD</b> <sub>initial</sub> | 0,06               | <b>SMD</b> <sub>initial</sub> | 0,35              | <b>SMD</b> <sub>initial</sub> | <mark>0,88</mark>  | <b>SMD</b> <sub>initial</sub> | -0,04              | <b>SMD</b> <sub>initial</sub> | 0,5                | <b>SMD</b> <sub>initial</sub> | 0,51               | <b>SMD</b> <sub>initial</sub> | 0,09               | SMD <sub>initial</sub>        | 0,53                |
|                     | $SMD_{pooled}$                | 0,03               | $SMD_{pooled}$                | 0,27              | $SMD_{pooled}$                | 0,62               | $SMD_{pooled}$                | -0,04              | $SMD_{pooled}$                | 0,34               | $SMD_{pooled}$                | 0,20               | $SMD_{pooled}$                | 0,15               | $SMD_pooled$                  | 0,59                |
| Non-Word            | d                             | 0,78               | d                             | -0,4              | d                             | 0,466              | d                             | <mark>1,16</mark>  | d                             | 0,31               | d                             | 0,56               | d                             | 0,02               | d                             | 0,54                |
| Repetition, English | <b>SMD</b> <sub>initial</sub> | 0,25               | <b>SMD</b> <sub>initial</sub> | -0,94             | <b>SMD</b> <sub>initial</sub> | 0,27               | <b>SMD</b> <sub>initial</sub> | <mark>0,82</mark>  | SMD <sub>initial</sub>        | -0,6               | $SMD_{initial}$               | 0,18               | <b>SMD</b> <sub>initial</sub> | -0,00              | $SMD_{initial}$               | -0,12               |
|                     | $SMD_{pooled}$                | 0,3                | $SMD_{pooled}$                | -0,48             | $SMD_{pooled}$                | 0,42               | $SMD_{pooled}$                | 0,77               | $SMD_{pooled}$                | -0,06              | $SMD_{pooled}$                | 0,31               | $SMD_pooled$                  | -0,00              | $SMD_{pooled}$                | 0,11                |
| Visual Detection    | d                             | <mark>-0,96</mark> | d                             | <mark>1,37</mark> | d                             | <mark>0,94</mark>  | d                             | <mark>-1,56</mark> | d                             | <mark>1,80</mark>  | d                             | -0,17              | d                             | 0,50               | d                             | 0,1                 |
|                     | <b>SMD</b> <sub>initial</sub> | <mark>-1,31</mark> | <b>SMD</b> <sub>initial</sub> | <mark>7,30</mark> | <b>SMD</b> <sub>initial</sub> | <mark>1,59</mark>  | SMD <sub>initial</sub>        | -0,32              | <b>SMD</b> <sub>initial</sub> | <mark>-2,09</mark> | <b>SMD</b> <sub>initial</sub> | <mark>-3,30</mark> | <b>SMD</b> <sub>initial</sub> | 0,422              | <b>SMD</b> <sub>initial</sub> | <mark>1,96</mark>   |

| Tuble 1. Fui licipuit churucleristics ul enfoltment |     |     |      |     |      |     |     |     |  |  |  |
|-----------------------------------------------------|-----|-----|------|-----|------|-----|-----|-----|--|--|--|
| Participants                                        | P1  | P2  | P3   | P4  | Р5   | P6  | P7  | P8  |  |  |  |
| Condition                                           | 1   | 1   | 1    | 1   | 2    | 2   | 2   | 2   |  |  |  |
| Age                                                 | 5;8 | 7;7 | 5;10 | 5;7 | 5;11 | 5;7 | 6;7 | 7;0 |  |  |  |
| Sex                                                 | F   | М   | М    | F   | М    | F   | F   | М   |  |  |  |
| Dominance                                           | FR  | EN  | EN   | EN  | EN   | EN  | EN  | FR  |  |  |  |
| IQ                                                  | 88  | 92  | 112  | 105 | 93   | 101 | 104 | 100 |  |  |  |
| Tests -1.25 STD                                     | 3   | 4   | 2    | 2   | 2    | 3   | 2   | 4   |  |  |  |

Note. In this table, 1 represents the group who received the the mixed cognitive-linguistic intervention and 2 represents the group who received the linguistic intervention. Also, FR stands for French and EN stands for English.

#### Measures:

Two types of measures were employed in this study: repeated measures and pre-post standardized assessments. Five repeated measures were used to track progress in targeted skills across the treatment period.

#### Table II. Repeated measures

| Task Name                 | Construct of interest                          | Domain             |
|---------------------------|------------------------------------------------|--------------------|
| Sentence repetition       | Access to morphosyntaxic and lexical knowledge | French and English |
| Non-word repetition       | Phonological working memory                    | French and English |
| Rapid automatic<br>naming | Lexical processing efficiency                  | French only        |
| Visual detection          | NLC processing speed                           | NLC                |
| Balance on one foot       | Control task                                   | Physical           |

Pre-post measures included linguistic assessments in both languages and NLC measures.

- **Linguistic assessments** targeted the comprehension of concepts and directions as well as • expressive and receptive vocabulary and number repetition.
- **Cognitive measures** targeted cognitive flexibility, reasoning, categorization, spatial orientation, sustained attention, working memory, divided attention, response inhibition and speed of processing.

|                                                                                                    | $SMD_{pooled}$                | -0,69             | $SMD_{pooled}$                | <mark>0,97</mark> | $SMD_{pooled}$                | 0,38  | $SMD_{pooled}$                | <mark>-0,95</mark> | $SMD_{pooled}$                | <mark>0,80</mark> | $SMD_{pooled}$                | -0,24 | $SMD_pooled$           | -0,16 | $SMD_pooled$                  | 0,01  |
|----------------------------------------------------------------------------------------------------|-------------------------------|-------------------|-------------------------------|-------------------|-------------------------------|-------|-------------------------------|--------------------|-------------------------------|-------------------|-------------------------------|-------|------------------------|-------|-------------------------------|-------|
| Balance on one                                                                                                    | d                             | <mark>0,85</mark> | d                             | -0,23             | d                             | -0,72 | d                             | -1,01              | d                             | <mark>1.28</mark> | d                             | 0,34  | d                      | 0,47  | d                             | 0,10  |
| foot                                                                                                    | <b>SMD</b> <sub>initial</sub> | <mark>0,97</mark> | <b>SMD</b> <sub>initial</sub> | 0,09              | <b>SMD</b> <sub>initial</sub> | -0,17 | <b>SMD</b> <sub>initial</sub> | -0,55              | <b>SMD</b> <sub>initial</sub> | 0,45              | <b>SMD</b> <sub>initial</sub> | 0,16  | SMD <sub>initial</sub> | -0,23 | <b>SMD</b> <sub>initial</sub> | -0,21 |
|                                                                                                    | $SMD_{pooled}$                | 0,322             | $SMD_{pooled}$                | 0,11              | $SMD_{pooled}$                | -0,15 | $SMD_{pooled}$                | -0,56              | SMD <sub>pooled</sub>         | 0,35              | $SMD_{pooled}$                | 0,20  | $SMD_{pooled}$         | -0,19 | $SMD_{pooled}$                | -0,17 |
| Note: Yellow highlighting represents an effect size higher than $0.8$ while blue highlighting represents an effect size lower than $-0.8$ . |                               |                   |                               |                   |                               |       |                               |                    |                               |                   |                               |       |                        |       |                               |       |

A descriptive analysis showed NO significant differences between groups.

#### Hypothesis 3

There will be cross-linguistic transfer.

Table VII. Cross-linguistic transfer

|          | L1 = French                       | L1 = English                       |
|----------|-----------------------------------|------------------------------------|
| Ν        | 2                                 | 6                                  |
| L1 to L2 | Improved on 4/10 tests in English | _                                  |
| L2 to L1 | _                                 | Improved on 15/30 tests in English |

Results suggests cross-linguistic transfer might be possible. However, since English is the majority language in Sudbury, Ontario, these improvements might be due to a high exposure to English rather than to the effect of the treatment.

# CONCLUSIONS

- NLC intervention as a complement to linguistic intervention provided NO significant additional gains in the linguistic and cognitive domains.
- NLC intervention did not significantly improve non-linguistic cognitive skills.
- Linguistic intervention in French lead to improvements in the targeted language as well as the untargeted language for most of the participants.

### THESE RESULTS EMPHASIZE THE NEED TO CONTINUE TARGETING LINGUISTIC SKILLS DIRECTLY WHEN TREATING BILINGUAL CHILDREN WITH PLI.

# REFERENCES

Ebert, K. D., & Kohnert, K. (2009). Non-linguistic cognitive treatment for primary language impairment. Clinical Linguistics & Phonetics, 23(9), 647-664. Ebert, K. D. (2012). A comparison between nonlinguistic cognitive processing treatment and traditional language treatment for bilingual children with primary language

Interventions:

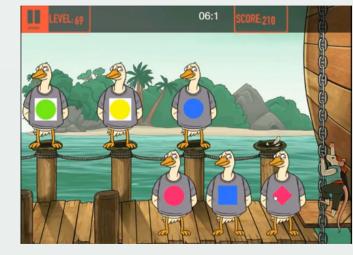

The cognitive software of the ACTIVATE program by C8 Sciences was used as the NLC intervention. Case studies (e.g. Wexler, 2013) have shown this program can improve working memory, processing speed and attention in children with ADHD.

Table III. Interventions

| Intervention                                                                                                    | Group 1                                          | Group 2                                   |
|----------------------------------------------------------------------------------------------------|--------------------------------------------------|-------------------------------------------|
| Linguistic: Targets vocabulary, syntax, morphology and story telling. This intervention was given in FRENCH ONLY.                                                                                | Received 45 minutes per week for 8 weeks.        | Received 45 minutes per week for 8 weeks. |
| <b>Non-linguistic Cognitive:</b> Targets sustained attention, working memory, speed of processing, cognitive flexibility, categorization, pattern formation and sustained and divided attention. | Received up to 120 minutes per week for 8 weeks. | Did not receive                           |

impairment Available from PsycINFO. (1021142905; 2012-99080-084).

Ebert, K. D. (2014). Nonlinguistic cognitive effects of language treatment for children with primary language impairment. Communication Disorders Quarterly, 35(4), 216-225.

Ebert, K. D., Kohnert, K., Pham, G., Disher, J. R., & Payesteh, B. (2014). Three treatments for bilingual children with primary language impairment: Examining crosslinguistic and cross-domain effects. Journal of Speech, Language, and Hearing Research, 57(1), 172-186.

Gallinat, E., & Spaulding, T. J. (2014). Differences in the performance of children with specific language impairment and their typically developing peers on nonverbal cognitive tests: A meta-analysis

Melby-Lervâg, M., & Hulme, C. (2013). Is working memory training effective? A meta-analytic review. Developmental Psychology, 49, 270-291.

Verhoeven, L., Steenge, J., & van Balkom, H. (2012). Linguistic transfer in bilingual children with specific language impairment. International Journal of Language & Communication Disorders, 47(2), 176-183.

CONTACT

Vanessa Blouin: vblouin@laurentian.ca 935 Ramsey Lake Road, Sudbury, Ontario, Canada P3E 2V9

# ACKNOWLEDGMENTS

We would like to thank Health Canada and the "Consortium national de formation en santé" (CNFS) for their financial contribution to this project.

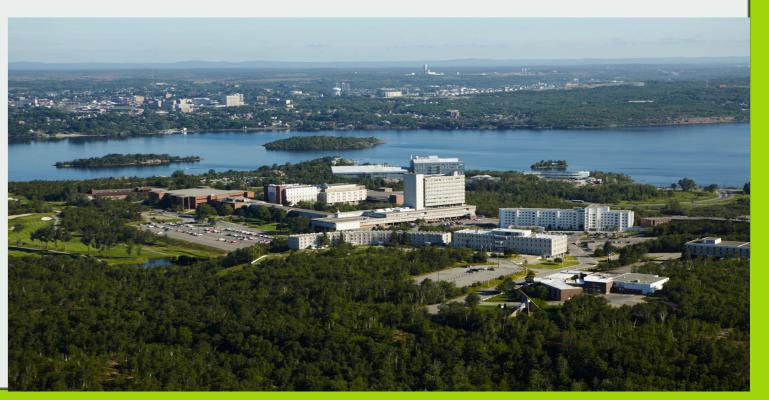

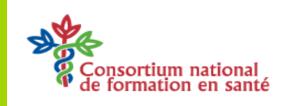